### Software development for EMC/HEC combined TestBeam

HEC TestBeam software can run in athena framework.

## **Current Status**

- † Step 1 : Read EPIO data in TDS (Transient Data Store).
- † Step 2 : Produce a Ntuple for offline analysis.

### **Plans**

- † Step 3 : Produce a Histogram for online monitoring.
- † Step 4: Extend the software to include **EMC** data.
- † Step 5 : Incorporate new software(DataBase) as it becomes available (e.g. store pedestal in "conditions database").

# Athena LArg HEC TestBeam software

There are three packages for LArg HEC TestBeam.

#### • LArHECTBCnv

Convert form EPIO to TDS.

#### • LArHECTBPed

Read TDS data and produce a pedestal asci file. (→ will move to DataBase)

#### • LArHECTBAna

Read TDS data, process them(pedestal subtraction, peak finding, calibration) and produce a Ntuple.

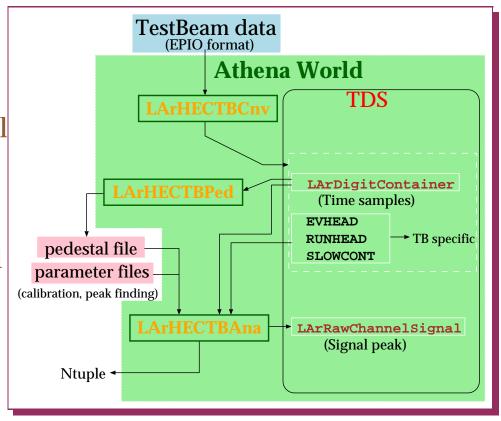

# LArHEC TestBeam software Milestone

| • LArHEC tutorial | Oct 12, 2001 |
|-------------------|--------------|
|-------------------|--------------|

| <ul> <li>Analysis package for HEC</li> </ul> | Nov, 2001 |
|----------------------------------------------|-----------|
|----------------------------------------------|-----------|

- Extended package including EMC data ???, 2002
- EMC/HEC Combined TestBeam Jul, 2002